# <span id="page-0-0"></span>Práctica 5. Contrastes de independencia y correlación lineal

Departamento de Estadística Universidad de Oviedo

# Cargar el programa R y el paquete Rcommander

- **o** Iniciamos el programa R.
- Cargamos el paquete RCommader. Dos opciones:
	- <sup>1</sup> Menú *Paquetes* → *Cargar paquete* → Seleccionamos **Rcmdr**.

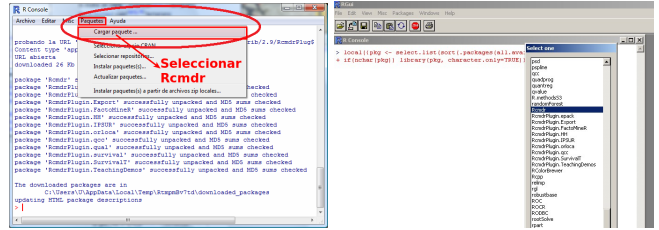

<sup>2</sup> Escribimos **library(Rcmdr)** en la consola y pulsamos retorno de carro.

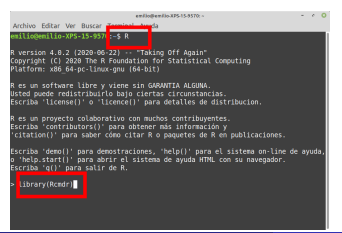

# Cargar Rcommander

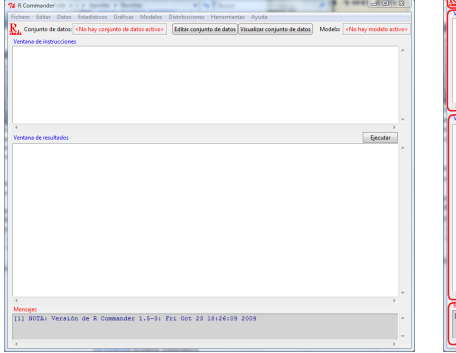

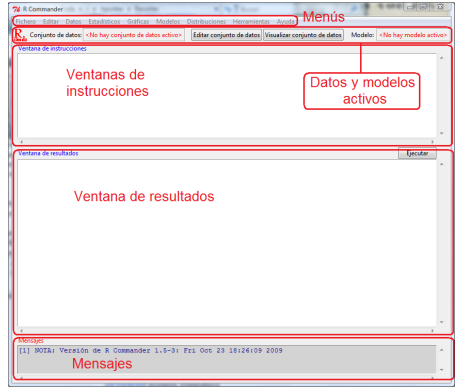

El fichero acero. rda se encuentra en el Campus Virtual. Hay que haberlo descargado previamente.

# Cargar la base de datos acero.rda

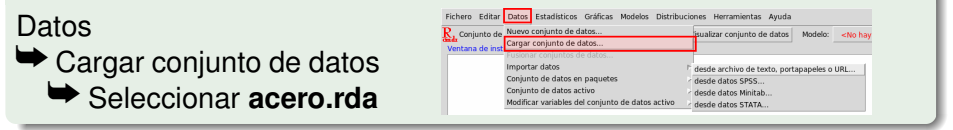

> load("/home/emilio/clases/acero.rda")

NOTA: El conjunto de datos acero tiene 117 filas y 20 columnas.

#### Para visualizar la base de datos:

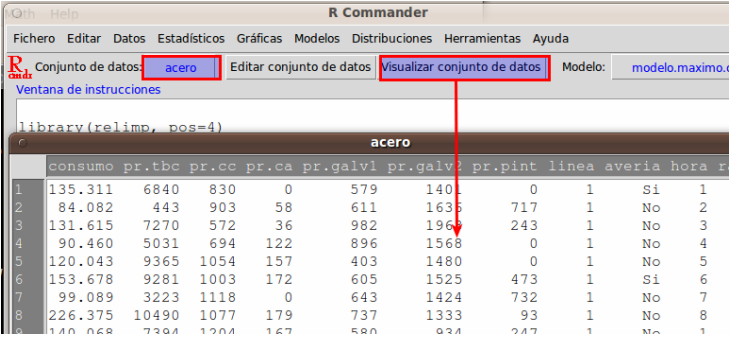

Aparece una ventana con los datos disponibles. Moviendo el cursor hacia la izquierda o hacia abajo podemos recorrer toda la

base de datos.

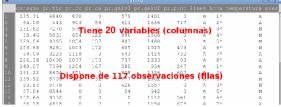

# Variables de la base de datos acero

- <sup>1</sup> consumo Consumo energético de la empresa (Megavatios/hora).
- 2 pr. tbc Producción del tren de bandas calientes (Toneladas de acero).
- <sup>3</sup> pr.cc Producción de colada continua (Toneladas de acero).
- <sup>4</sup> pr.ca Producción del convertidor de acero (Toneladas de acero).
- <sup>5</sup> pr.galv1 Producción de galvanizado de tipo I (Tns. de acero).
- <sup>6</sup> pr.galv2 Producción de galvanizado de tipo II (Tns. de acero).
- pr.pint Producción de chapa pintada (Tns. de acero).
- 8 linea Línea de producción empleada (A o B).
- <sup>9</sup> turno Turno de mañana (M), tarde (T), noche (N).
- <sup>10</sup> temperatura Temperatura del sistema: Alta, Media y Baja.
	- <sup>11</sup> pres.aver Presencia de averías: hubo Averías (A), no hubo averías (NoA).
- <sup>12</sup> nun.aver Número de averías detectadas.
- <sup>13</sup> sistema Activación de un sistema de detección de sobrecalientamiento: encendido (ON), apagado (OFF).

14 . . . .

Dos tipos de variables: nominal (sexo, ciudad) y continua (gasto, tiempo)

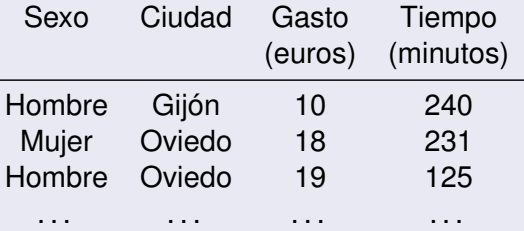

Si seleccionamos dos variables, hay tres posibilidades según sea el tipo de cada variable:

- $\bullet$  una continua (gasto) y otra nominal (sexo)  $\rightarrow$  Contraste de medias
- 2 las dos son nominales (sexo y ciudad)  $\rightarrow$  Test de independencia
- $\bullet$  las dos son continuas (gasto y tiempo)  $\rightarrow$  correlación

# Dos variables nominales

¿Son independientes dos variables de tipo nominal?

¿Existe relación entre vivir en Vetusta y ser aficionado del club de fútbol Real Oviedo, S.A.D.?

- *H*<sub>0</sub>: hay independencia estadística entre las dos variables<br>*H*<sub>1</sub>: hay dependencia estadística entre las dos variables
- hav dependencia estadística entre las dos variables

Test  $\chi^2$  (chi-cuadrado) de independencia:

- $\bullet$  Si p < 0.05, rechazamos  $H_0$ ; por lo tanto, hay relación entre ambas variables.
- $\bullet$  Si p  $>$  0.05, no rechazamos la independencia. No hay evidencia suficiente para rechazar la independencia entre ambas variables.

# ¿Existe relación entre que haya o no averías y la temperatura? o, dicho de otro modo, ¿la proporción de averías depende de la temperatura?

Variables cualitativas: utilizar el *Test de independencia Chi-cuadrado*

### Estadísticos

 $\blacktriangleright$ Tablas de contingencias  $\blacktriangleright$ Tabla de doble entrada...

Seleccionar variable fila: pres.aver variable columna: temperatura yMarcar **Test de independencia Chi-cuadrado**  $\blacktriangleright$  Aceptar

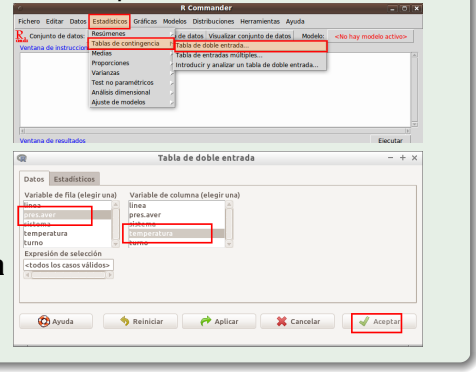

 $(Sique \rightarrow)$ 

 $H_0$ : hay independencia estadística entre las dos variables hay dependencia estadística entre las dos variables

```
Frequency table:
          temperatura
pres.aver Alta Baja Media
      A 8 14 6
      NoA 38 24 27
         Pearson's Chi-squared test
data: .Table
X-squared = 5.1595, df = 2, p-value = 0.07579
Como el p-valor (0.07199) es mayor que cualquier nivel de
significación habitual \alpha, no se rechaza la hipótesis nula. Por lo tanto
concluimos que no hay evidencias estadísticas de que la temperatura
afecte a que haya o no averías.
```
 $(Sique \rightarrow)$ 

Frequency table: temperatura pres.aver Alta Baja Media A **8** 14 6 NoA 38 24 27

¿Cómo se interpreta el valor 8?:

En 8 ocasiones se detectó que había averías cuando la temperatura era alta.

### Calcule e interprete los siguientes porcentajes: a) 6.8%; b) 17.4%; and c) 27.6%

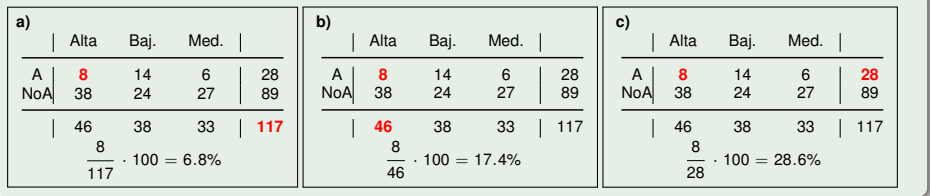

### Repetir este ejercicio marcando la opción de *frecuencias esperadas*

**O** Estadísticos  $\rightarrow$ Tablas de contingencias  $\blacktriangleright$ Tabla de doble entrada. Seleccionar variable fila: pres.aver variable columna: temperatura yMarcar **Imprimir las frecuencias esperadas**  $\blacktriangleright$  Aceptar

Expected counts: temperatura pres.aver Alta Baja Media A **11.00855** 9.094017 7.897436 NoA 34.99145 28.905983 25.102564

¿Cómo se interpreta 11.008? Bajo condiciones de independencia, el número esperado de observaciones cuando había averías y la temperatura alta sería de 11.008 casos.

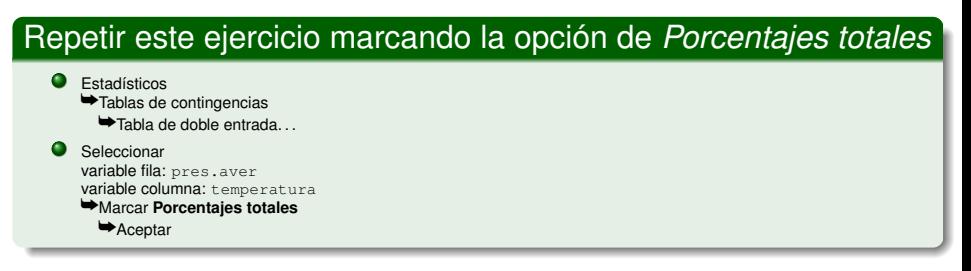

> totPercents(.Table) # Percentage of Total

Total percentages:

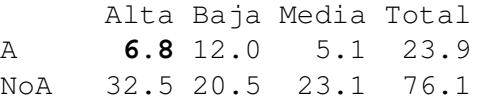

Total 39.3 32.5 28.2 100.0

¿Cómo se interpreta 6.8? El número de observaciones cuando había averías y la temperatura era alta fue del 6.8%.

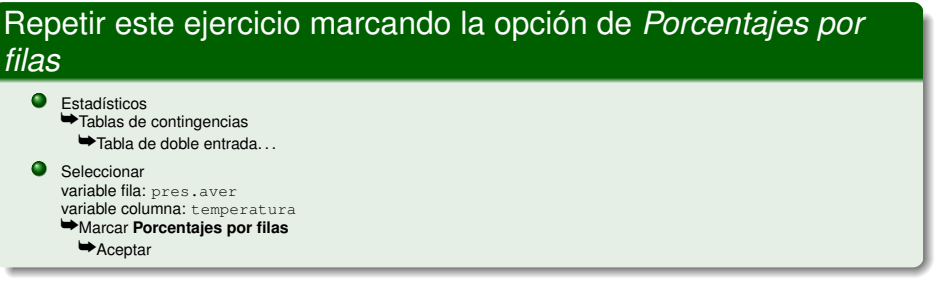

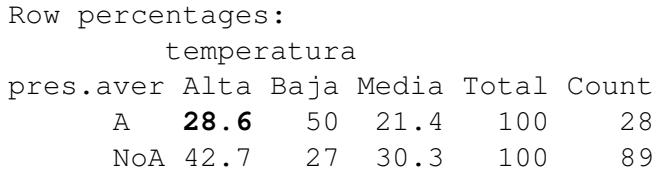

¿Cómo se interpreta 28.6?

El 28.6% de las veces que había averías se produjeron cuando la temperatura era alta.

### Repetir este ejercicio marcando la opción de *Porcentajes por columnas*

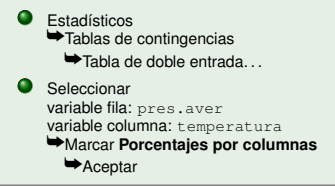

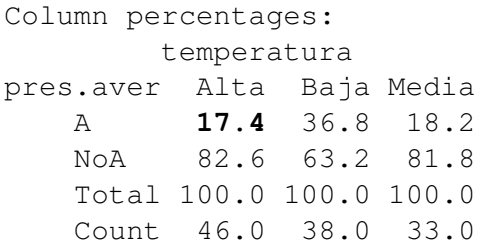

¿Cómo se interpreta 17.4?

En el 17.4% de las observaciones realizadas cuando la temperatura era alta, había averías.

# Analizar dos variables continuas simultáneamente

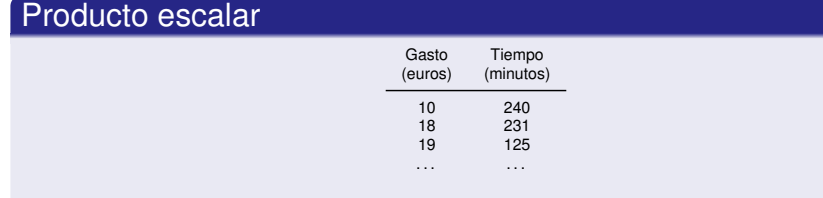

Sea  $\theta$  el ángulo que forman estos dos vectores. Sea  $\rho = cos(\theta)$ . Entonces

 $-1 < \rho < 1$ 

- **1** Si  $\rho = cos(\theta) = 1$ ,  $\implies \theta = 0$ . Misma dirección y sentido.
- 2 Si  $\rho = cos(\theta) = 0$ ,  $\implies \theta = \pi/2$ ,  $3\pi/2$ . Ortogonales
- $\Theta$  Si  $\rho = cos(\theta) = -1$ ,  $\implies \theta = \pi$ . Misma dirección y sentido contrario.

# Dos variables continuas

¿Hay relación entre dos variables de tipo continuo?

¿Existe relación entre el gasto en alcohol y el gasto en telefonía?

 $H_0$ :  $\rho = 0$  (la correlación es nula)  $H_1: \quad \rho \neq 0$  (la correlación es no nula)

Test de correlación de Pearson:

- Si p < 0.05, rechazamos H<sub>0</sub>; por lo tanto, hay correlación entre ambas variables.
- $\bullet$  Si p  $>$  0.05, no rechazamos la presencia de correlación entre ambas variables. No hay evidencia suficiente para rechazar la independencia entre ambas variables.

Con la base de datos acero, ¿qué se puede decir sobre si existe o no relación lineal entre el consumo energético (*consumo*) y la emisión de dióxido de carbono (*CO2*)?

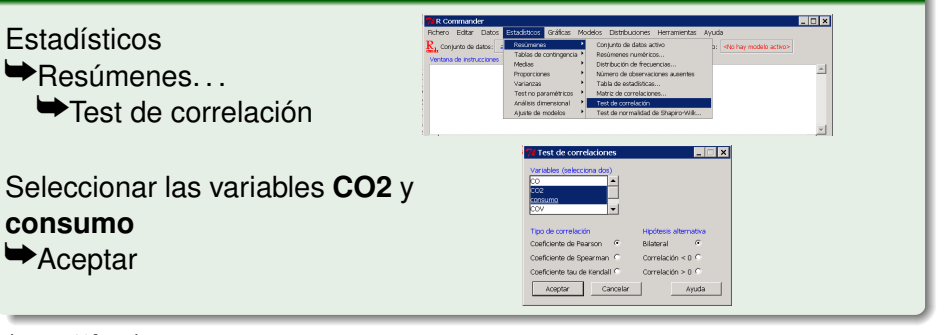

```
data: CO2 and consumo
t = 35.1003, df = 115, p-value < 2.2e-16
alternative hypothesis: true correlation is not equal to 0
95 percent confidence interval:
 0.9376074 0.9695667
sample estimates:
      cor
0.9563613
```
Hay evidencias estadísticas de relación lineal entre el consumo y la emisión de CO2 (es del 0.95).

# Analizar la relación lineal del *consumo* con la emisión de *CO*, *CO2* y *SO2*.

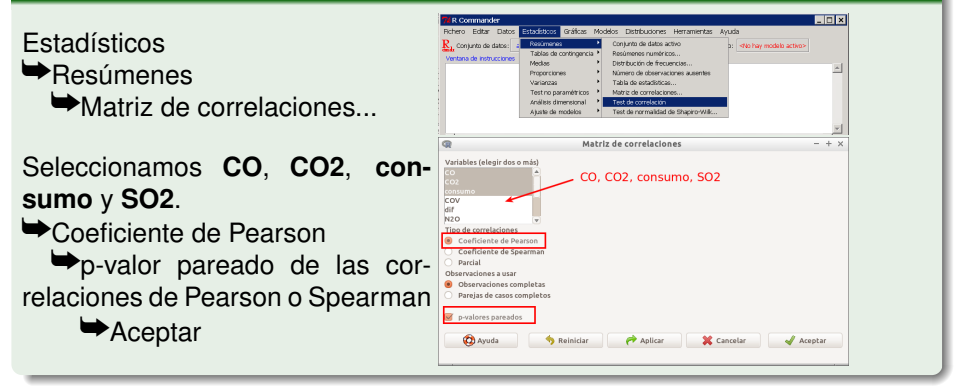

 $(Sique \rightarrow)$ 

#### <span id="page-19-0"></span>Correlaciones:

```
> rcorr.adjust(acero[,c("CO","CO2","consumo","SO2")], type="pearson")
Pearson correlations:
          CO CO2 consumo SO2
CO 1.0000 0.9442 0.9198 0.0444
CO2 0.9442 1.0000 0.9564 -0.0286
consumo 0.9198 0.9564 1.0000 -0.0076
SO2 0.0444 -0.0286 -0.0076 1.0000
Number of observations: 117
Pairwise two-sided p-values:
       CO CO2 consumo SO2
CO <.0001 <.0001 0.6347
CO2 < 0.001 < 0.001 0.7599
consumo < 0.001 < 0.001 0.9352
       SO2 0.6347 0.7599 0.9352
```
De la primera matriz (p-valores), el alta la correlación del consumo energético y la emisión de CO o la de CO2, pero no así con la de SO2. La mayor relación correlación del consumo es con la emisión de CO2, puesto que el coeficiente de correlación (primera matriz) 0.9564.